# Communication Networks 2022 Connectivity Fäscht

Introduction

Thursday 7 April 2022

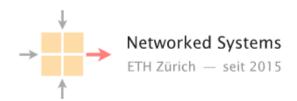

## Please sit in the area reserved for your region

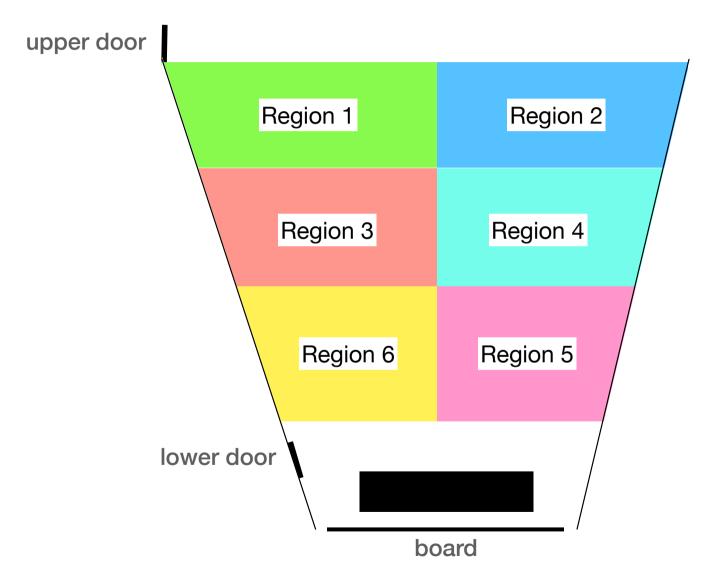

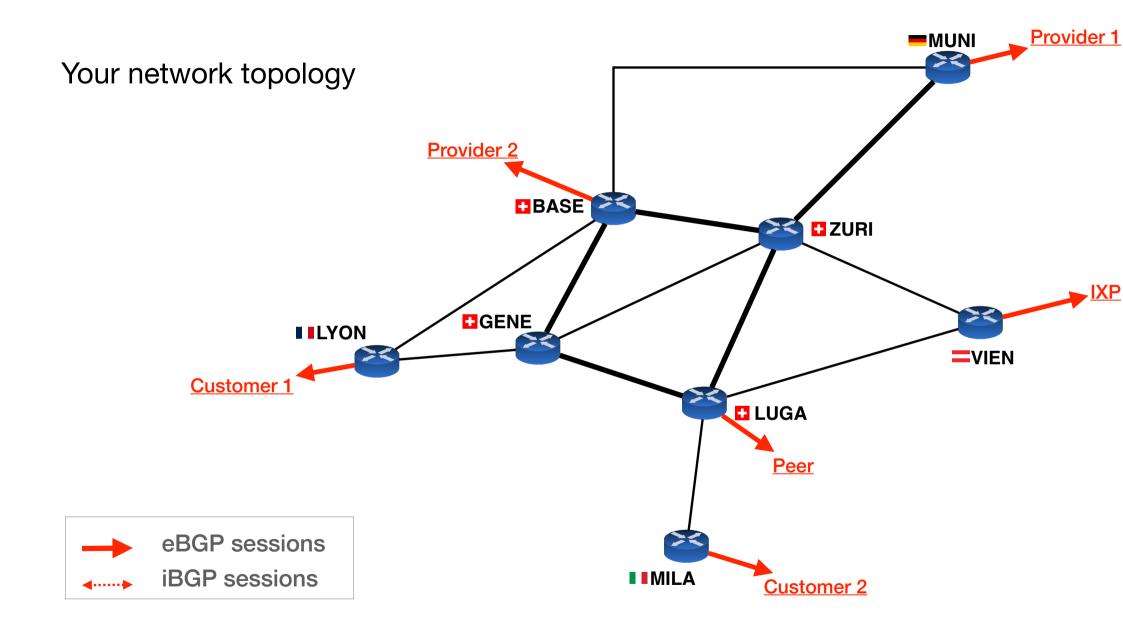

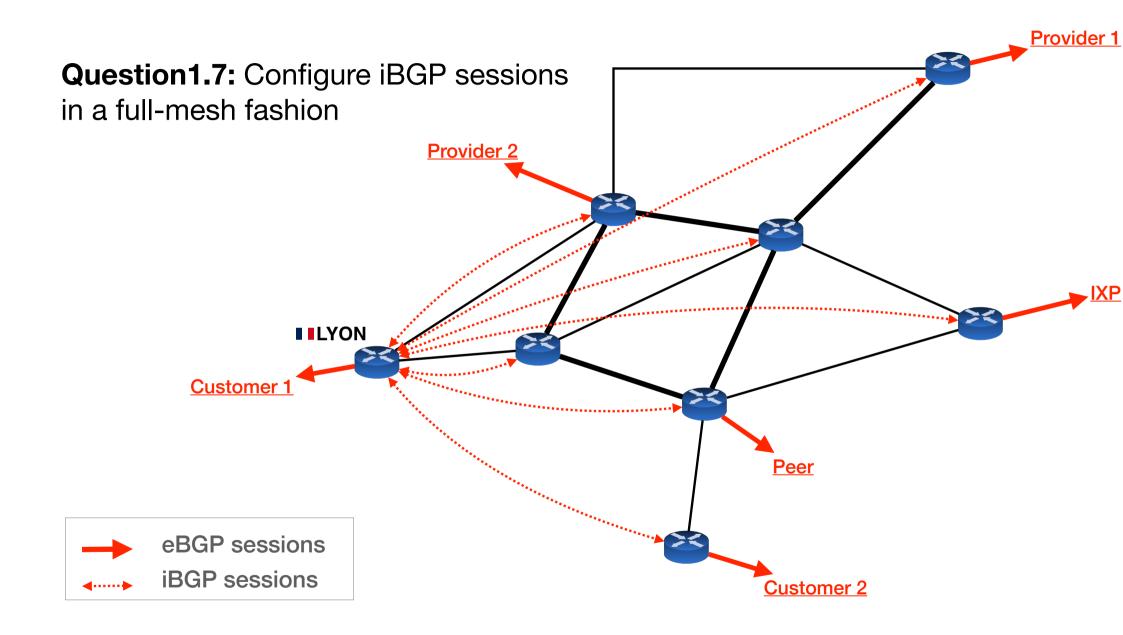

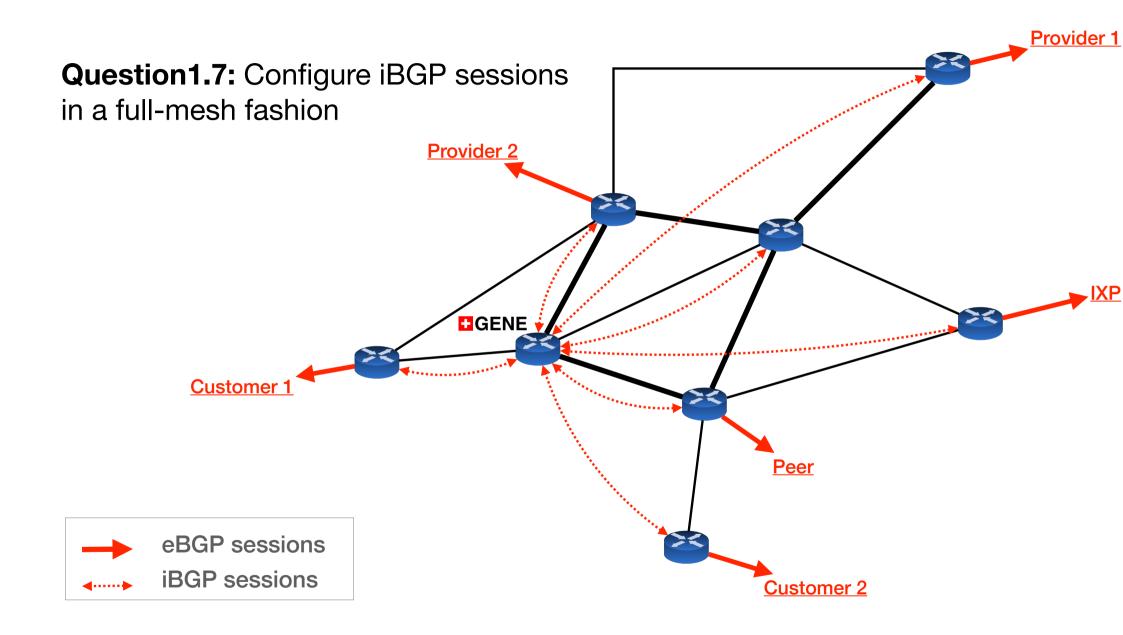

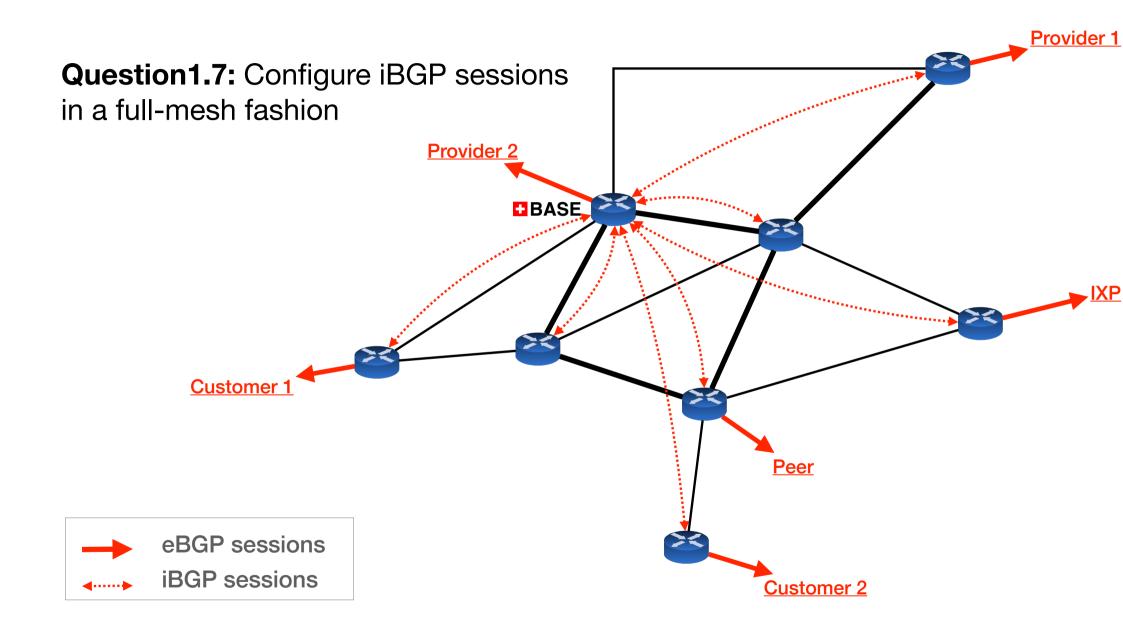

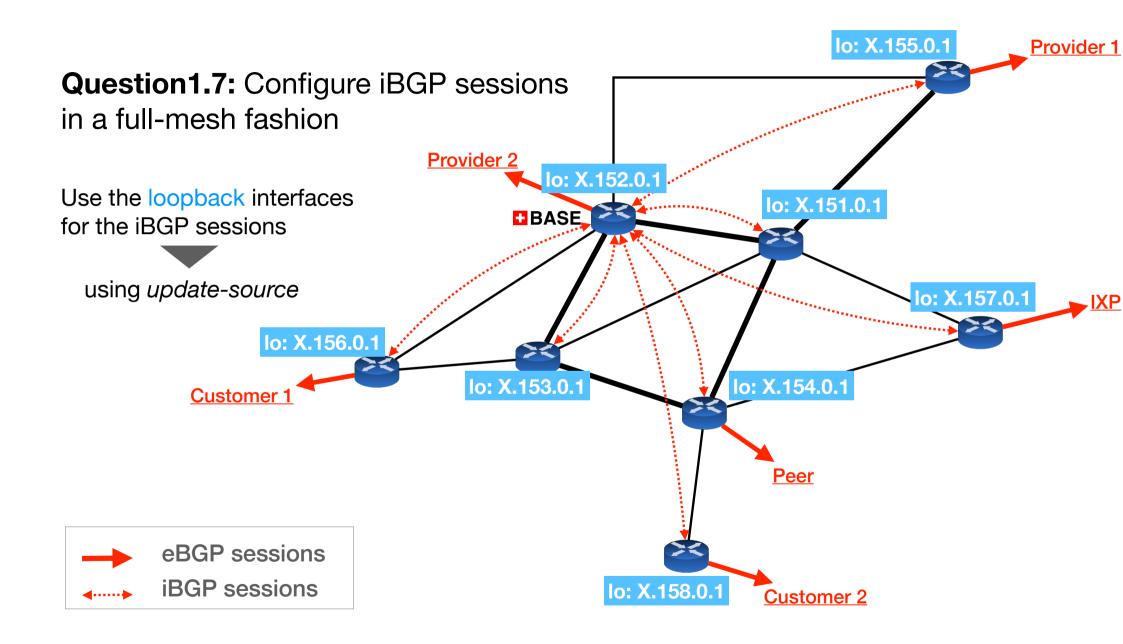

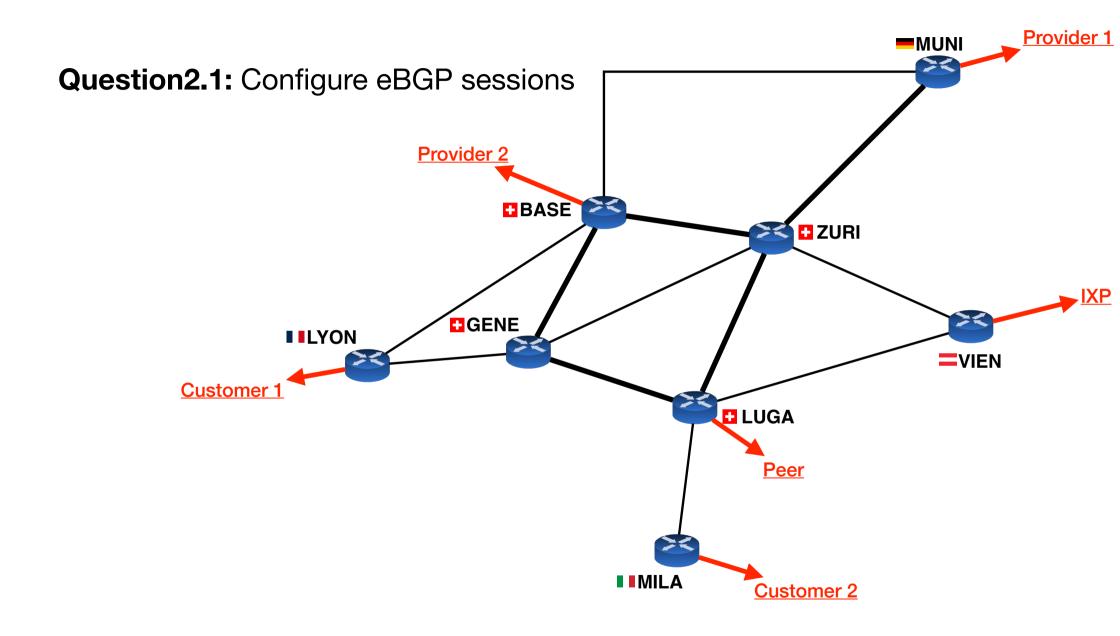

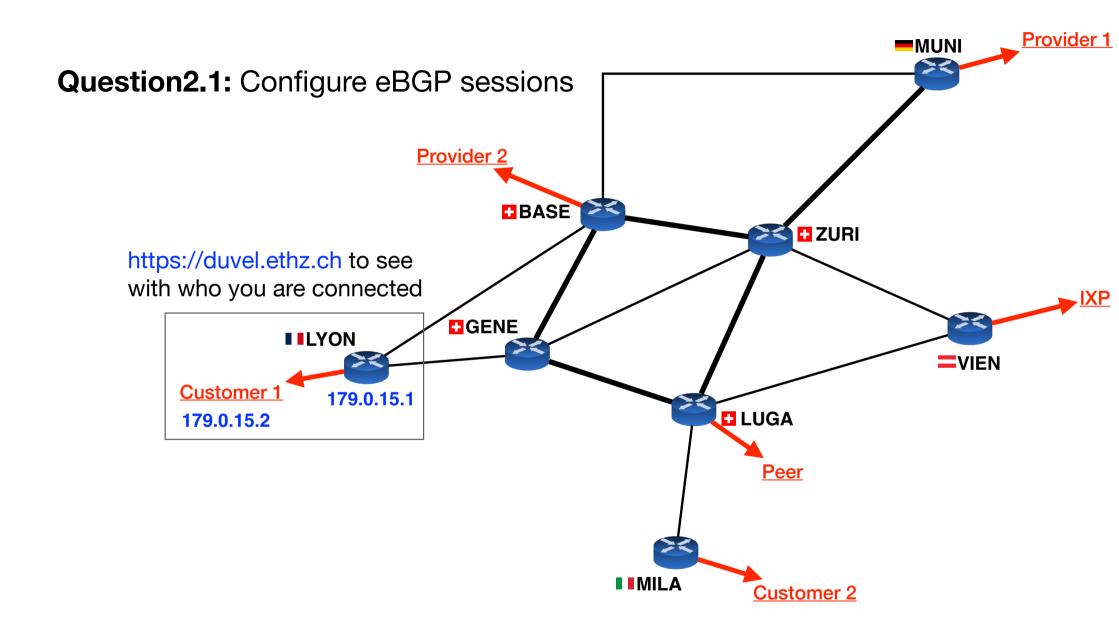

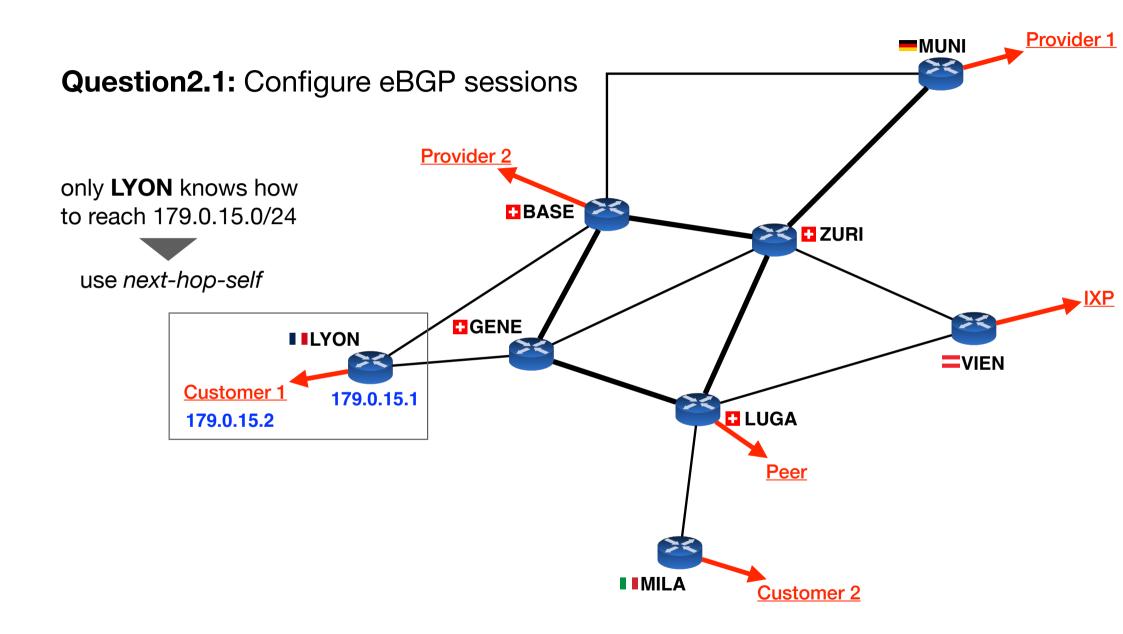

#### From your routers' CLI:

show ip bgp summary show ip bgp show ip bgp neighbour X.X.X.X routes show ip bgp neighbour X.X.X.X advertised-routes

#### From your routers' CLI:

show ip bgp summary

show ip bgp show ip bgp neighbour X.X.X.X routes show ip bgp neighbour X.X.X.X advertised-routes shows your BGP neighbours and the status of each session

### From your routers' CLI:

show ip bgp summary
show ip bgp
show ip bgp neighbour X.X.X.X routes
show ip bgp neighbour X.X.X.X advertised-routes

shows routes learnt with BGP along with their AS path

#### From your routers' CLI:

show ip bgp summary show ip bgp show ip bgp neighbour X.X.X.X routes show ip bgp neighbour X.X.X.X advertised-routes

shows routes received from neighbour X.X.X.X

#### From your routers' CLI:

show ip bgp summary show ip bgp show ip bgp neighbour X.X.X.X routes show ip bgp neighbour X.X.X.X advertised-routes

shows routes advertised to neighbour X.X.X.X

#### From your routers' CLI:

show ip bgp summary show ip bgp show ip bgp neighbour X.X.X.X routes show ip bgp neighbour X.X.X.X advertised-routes

#### From the mini-Internet website

| Connectivity matrix                                                                                                    |  |                                                                    | Looking glass                                                                                                    |               |             |  |
|----------------------------------------------------------------------------------------------------|--|--------------------------------------------------------------------|----------------------------------------------------------------------------------------------------|---------------|-------------|--|
| 10 - 1 - 1 - 1 - 1 - 1 - 1 - 1 - 1 - 1 -                                                                                                    |  |                                                                    | AS                                                                                                    | 1 V Router    | ZURI V      |  |
| .`#_:                                                                                                    |  | BGP table vers<br>Default local<br>Status codes:<br>Nexthop codes: | 2022-04-05719:15:15<br>BGP table version is 28, local router ID is 1.151.0.1, vrf id 0<br>Default Local pref 180, local AS 1<br>Status code: s uppressed, d damped, h history, * valid, > best, = multip<br>i niteral, rRB-failure, S Stale, R Reeword<br>Nexthep codes: gMM nexthop's vrf id, < amounce-m-self<br>Origin codes: i - IGP, = CGP, > incomplete |               |             |  |
|                                                                                                    |  | Network                                                            | Next Hop                                                                                                    | Metric LocPrf | Weight Path |  |
|                                                                                                    |  | * i1.0.0.0/8                                                       | 1.152.0.1                                                                                                    | 0 100         | 0 i         |  |
|                                                                                                    |  | * 1                                                                | 1,153.0.1                                                                                                    | 0 100         | 0 1         |  |
|                                                                                                    |  | (c)                                                                | 0.0.0.0                                                                                                    | 0             | 32768 i     |  |
|                                                                                                    |  | * 2.0.0.0/8                                                        | 180.120.0.2                                                                                                    | 0 150         | 02 i        |  |
|                                                                                                    |  | *>                                                                 | 179.0.1.2                                                                                                    | 0 150         | 0 2 i       |  |
|                                                                                                    |  | *> 21.0.0.0/8                                                      | 180.120.0.21                                                                                                    | 0 150         | 0 21 i      |  |
|                                                                                                    |  | * 122.0.0.0/8                                                      | 1,152.0,1                                                                                                    | 0 150         | 0 22 i      |  |
|                                                                                                    |  | *                                                                  | 180.120.0.22                                                                                                    | 0 150         | 0 22 i      |  |
|                                                                                                    |  | *>                                                                 | 179.0.2.2                                                                                                    | 0 150         | 0 22 i      |  |
|                                                                                                    |  | *>130.0.0/8                                                        | 1.152.0.1                                                                                                    | 0 40          | 0 30 i      |  |
|                                                                                                    |  | *>i31.0.0.0/8                                                      | 1.152.0.1                                                                                                    | 150           | 0 30 31 i   |  |
|                                                                                                    |  | *>i32.0.0.0/8                                                      | 1.152.0.1                                                                                                    | 0 150         | 0 32 i      |  |
| 2                                                                                                    |  | *> 41.0.0.0/8                                                      | 180.120.0.41                                                                                                    | 0 40          | 0 41 i      |  |
|                                                                                                    |  | *> 42.0.0.0/8                                                      | 180.120.0.42                                                                                                    | 0 40          | 0 42 i      |  |
|                                                                                                    |  | *> 61.0.0.0/8                                                      | 180.120.0.61                                                                                                    | 0 40          | 0 61 i      |  |
|                                                                                                    |  | *> 62.0.0.0/8                                                      | 180.120.0.62                                                                                                    | 0 40          | 0 62 i      |  |
|                                                                                                    |  | *> 81.0.0.0/8                                                      | 180.120.0.81                                                                                                    | 0 40          | 0 81 i      |  |
|                                                                                                    |  | *> 82.0.0.0/8                                                      | 180.120.0.82                                                                                                    | 0 40          | 0 82 i      |  |
|                                                                                                    |  | *> 101.0.0.0/8                                                     | 180.120.0.101                                                                                                    | 0 40          | 0 101 i     |  |
| 14 million and a second second se |  | *> 102.0.0/8                                                       | 180.120.0.102                                                                                                    | 0 40          | 0 102 i     |  |

### BGP policy analyser

#### policy analysis

valid, > best, = multipath R Removed -self f Weight Pat

updates every 5 minutes, last updated on 2022-04-05 at 19:35.

The BGP advertisements of AS 52 violate policies:

- You should not export 21.0.0.0/8 to AS 50 (because it is a Peer-Peer link)
- You should not export 31.0.0.0/8 to AS 50 (because it is a Peer-Peer link) •
- You should not export 51.0.0.0/8 to AS 50 (because it is a Peer-Peer link)

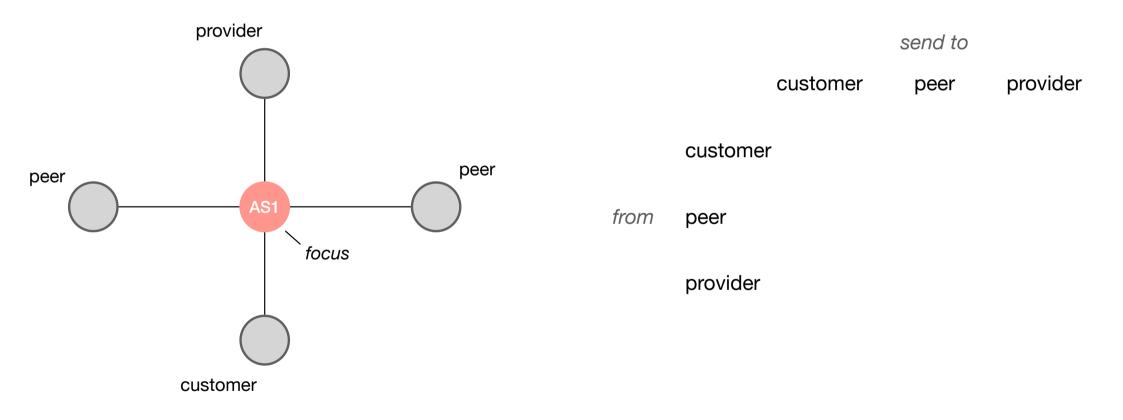

## Business relationships conditions see lecture about routing policies (slide 83+)

provider send to AS2 customer provider peer announce prefix p customer peer peer AS4 AS1 AS3 from peer focus provider AS5 customer

## Business relationships conditions see lecture about routing policies (slide 83+)

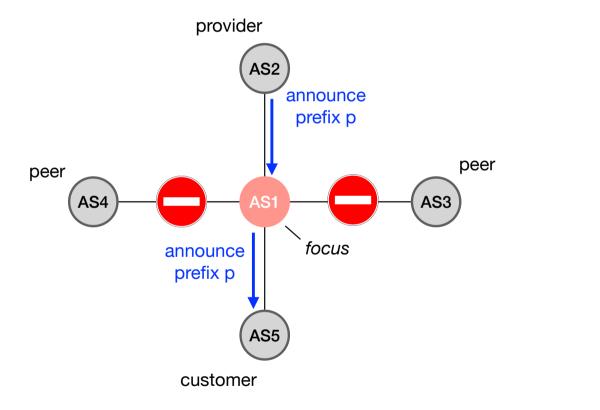

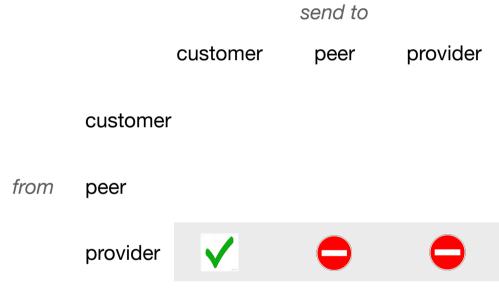

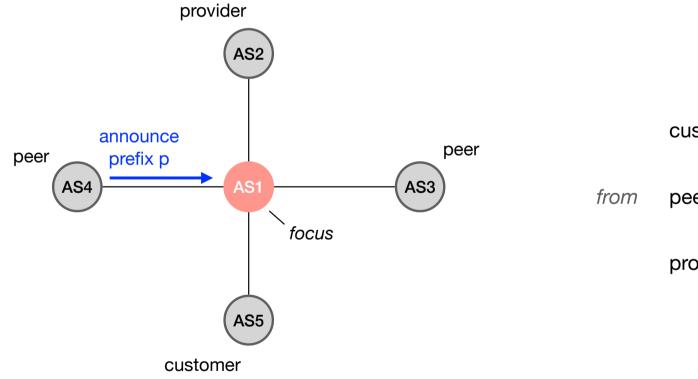

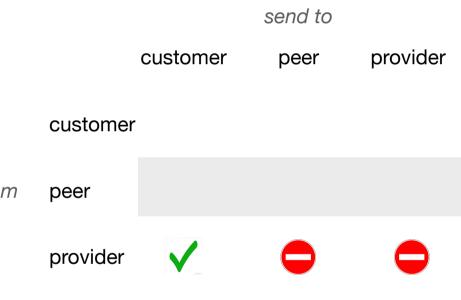

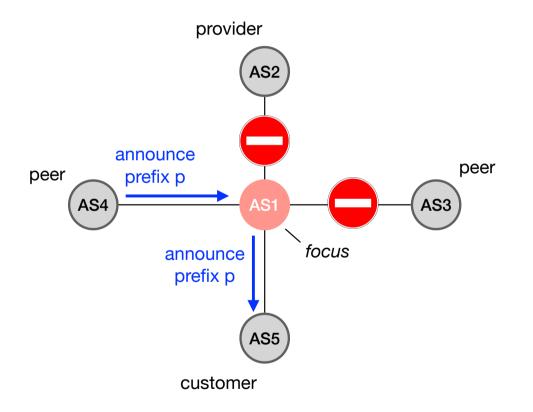

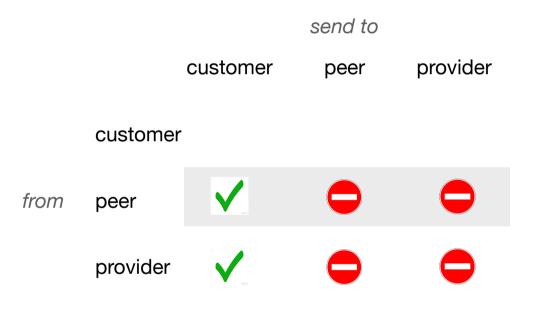

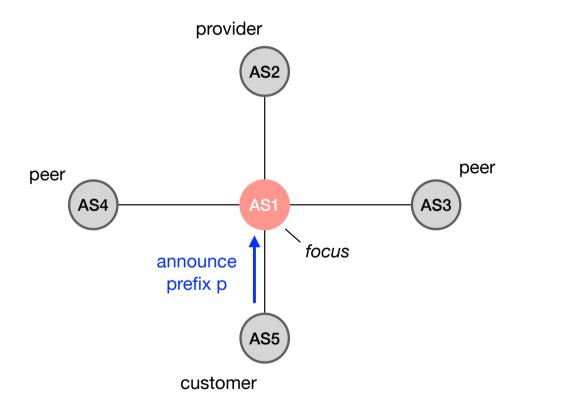

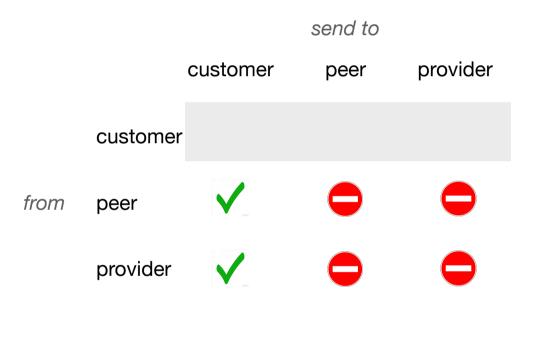

## Business relationships conditions see lecture about routing policies (slide 83+)

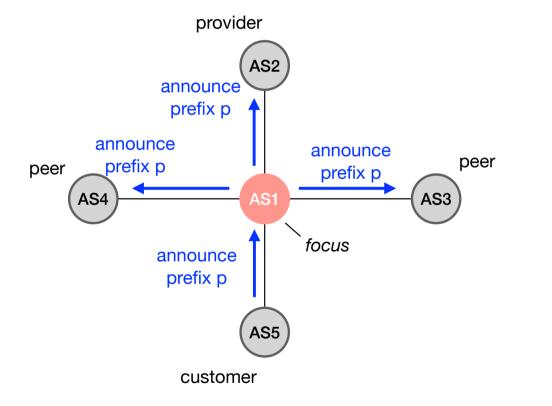

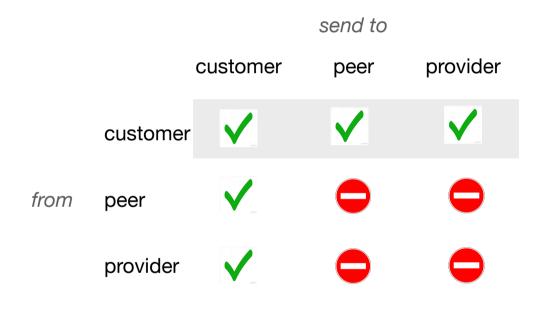